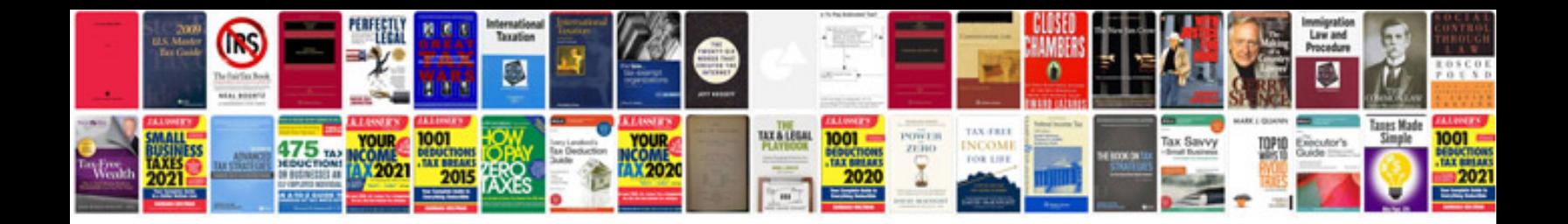

**How to link a file to an excel spreadsheet**

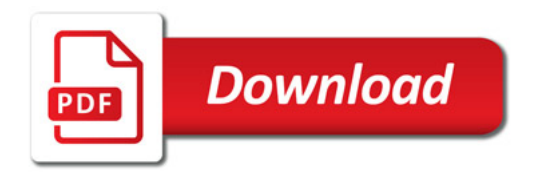

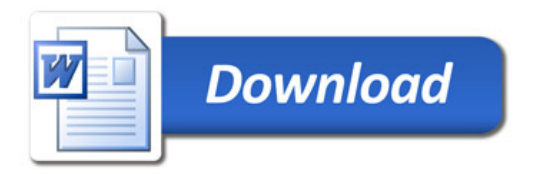